## Microsoft Imagine Academy

## Certificate of Completion Insert student name

Recognizing completion of the Microsoft approved course:

Insert course name and/or number

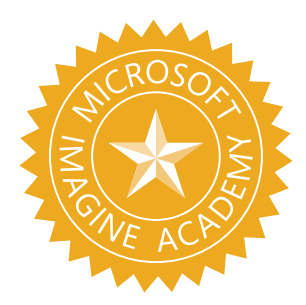

Insert [INSTRUCTOR NAME] Insert [INSTITUTION NAME] Insert [DATE]